| NEURAL NETWORKS                      |
|--------------------------------------|
| David Kauchak<br>CS158 – Spring 2022 |

|   | Admin        |
|---|--------------|
|   | Assignment 7 |
|   |              |
|   |              |
|   |              |
| 2 |              |

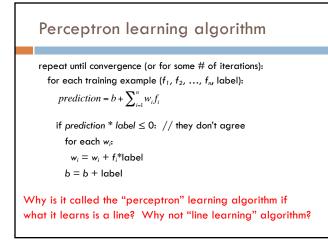

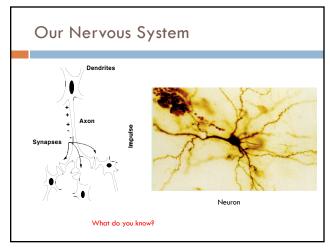

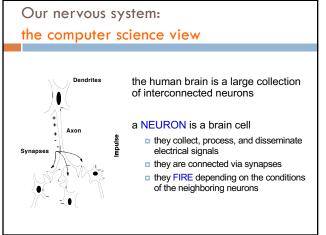

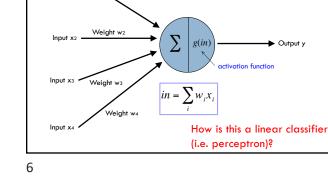

Weight wi

Input x1

A neuron/perceptron

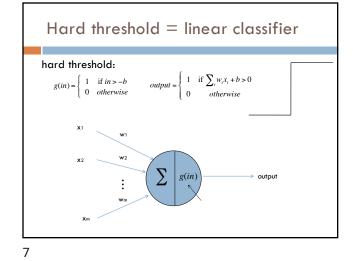

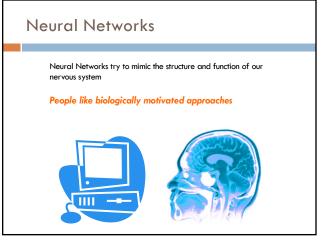

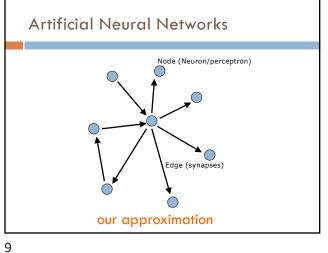

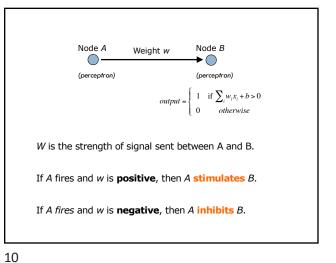

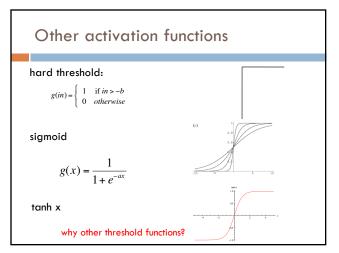

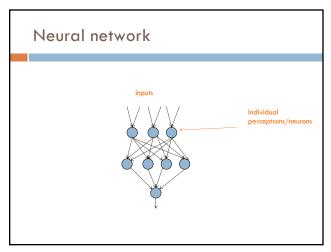

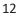

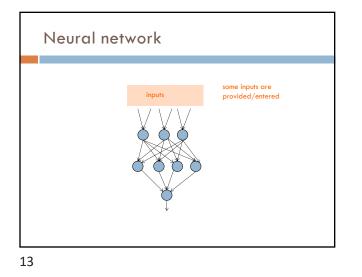

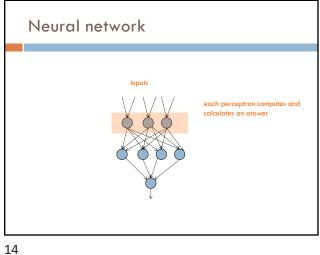

Inputs Inputs Inputs Inputs Information of the answers become inputs for the next level

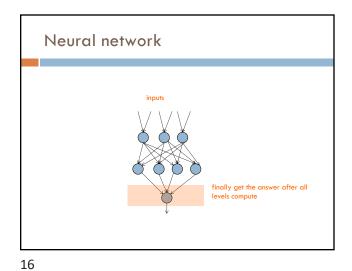

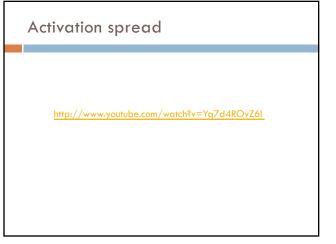

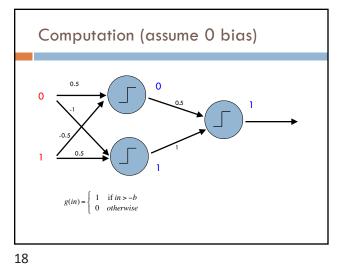

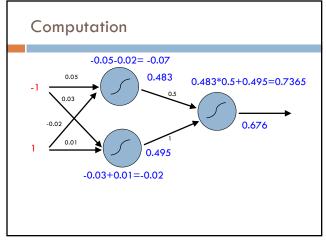

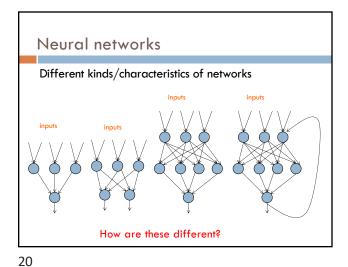

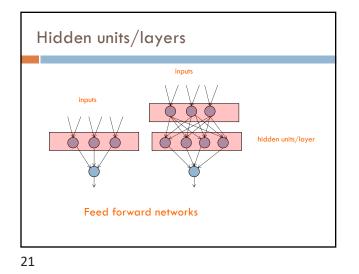

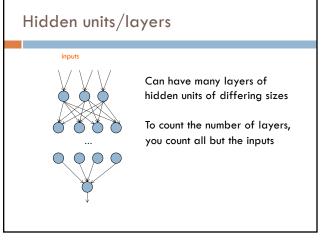

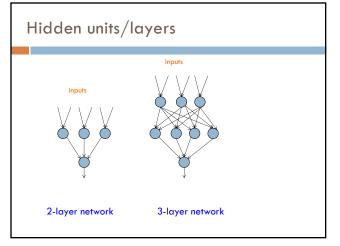

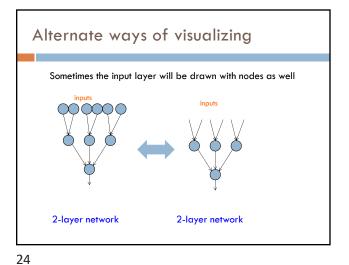

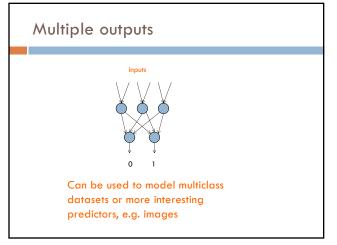

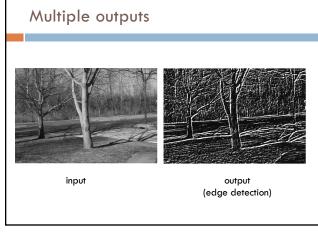

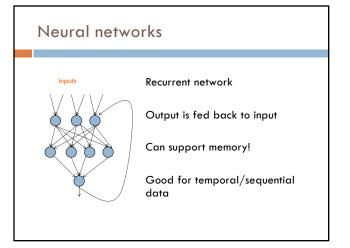

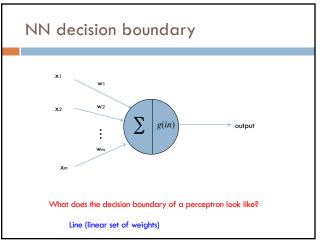

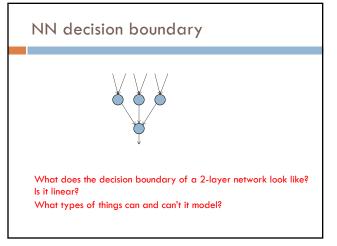

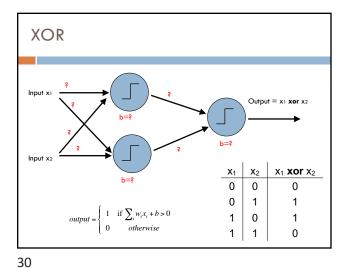

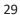

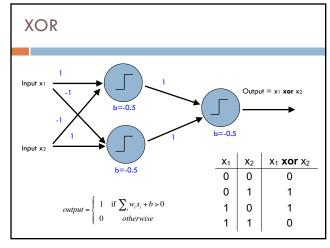

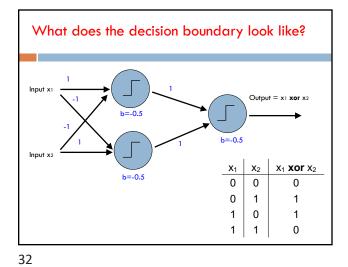

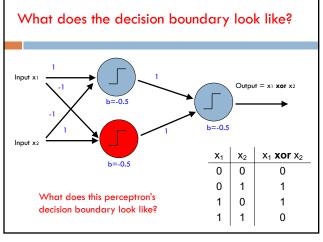

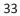

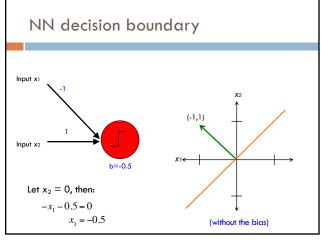

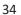

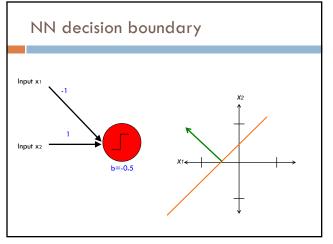

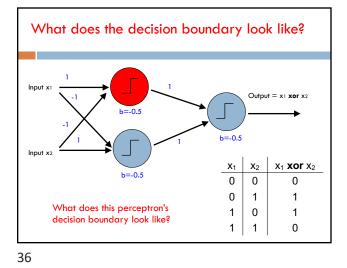

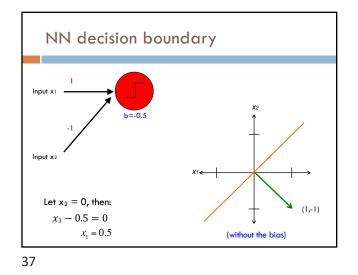

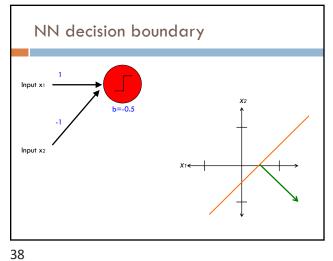

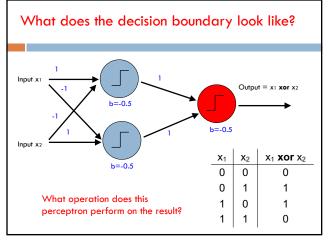

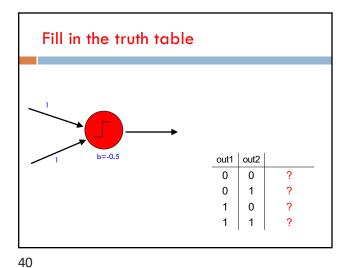

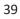

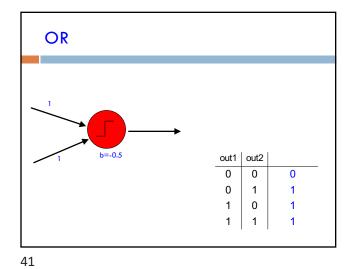

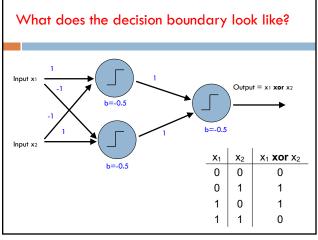

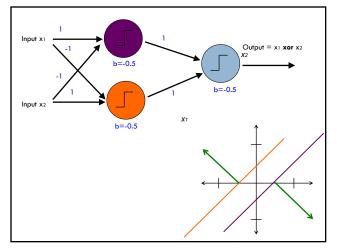

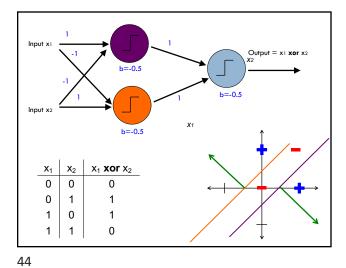

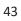

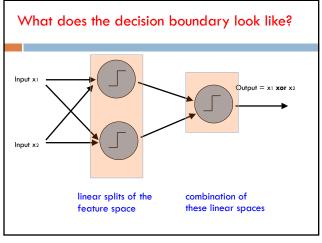

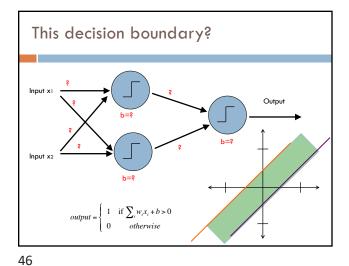

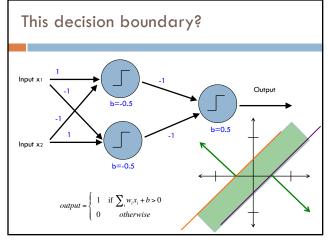

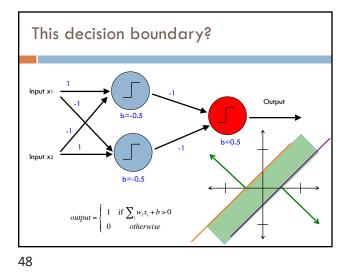

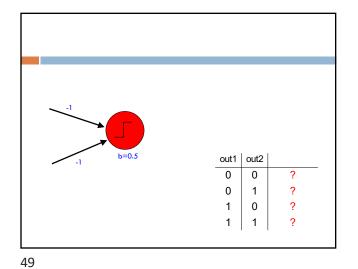

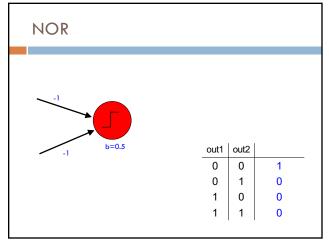

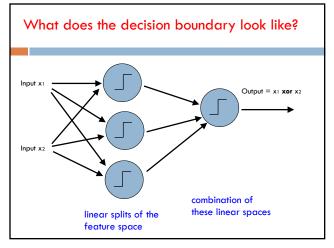

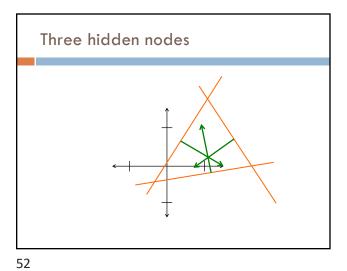

## NN decision boundaries

**Theorem 9** (Two-Layer Networks are Universal Function Approximators). Let *F* be a continuous function on a bounded subset of *D*-dimensional space. Then there exists a two-layer neural network  $\hat{F}$  with a finite number of hidden units that approximate *F* arbitrarily well. Namely, for all  $\mathbf{x}$  in the domain of *F*,  $|F(\mathbf{x}) - \hat{F}(\mathbf{x})| < \epsilon$ .

Put simply: two-layer networks can approximate any function

53

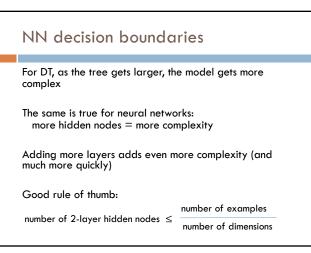

54

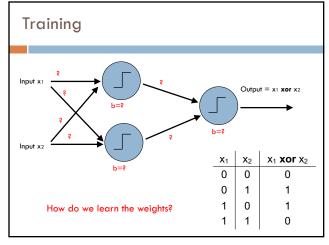

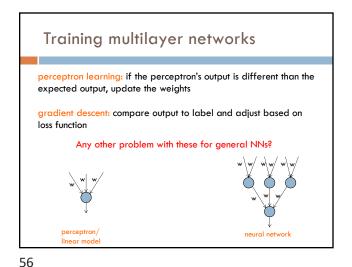

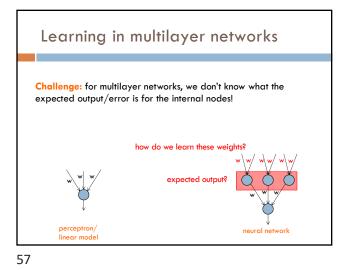

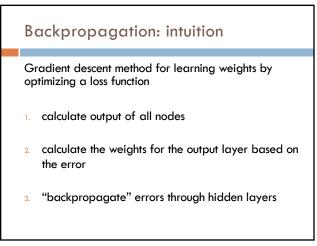

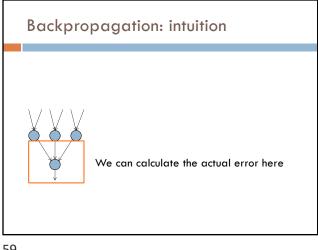

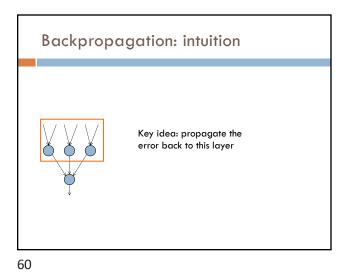

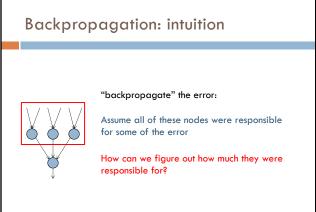

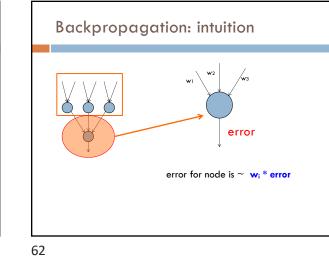

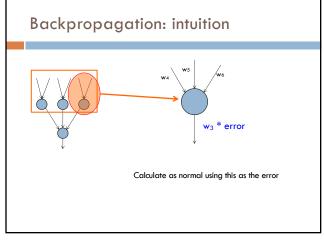

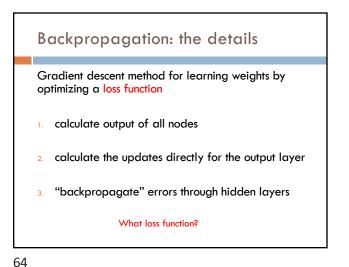

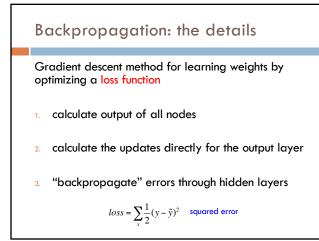